# **Foreman - Bug #2224**

# **Selecting a RHEV 3.1 template does not work properly**

02/19/2013 03:07 PM - Anonymous

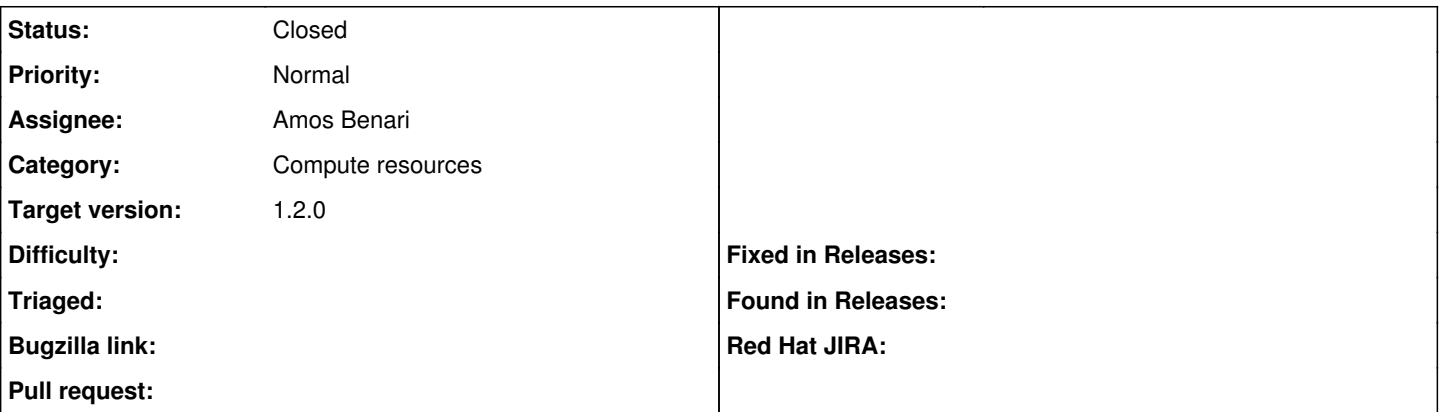

#### **Description**

Selecting a template on a RHEV 3.1 cluster causes the an error like below and as a result it appears interfaces and volumes do not populate properly.

Started POST "/compute\_resources/1-phx1-soc-rhev/hardware\_profile\_selected" for 10.16.197.109 at Tue Feb 19 15:05:43 -0500 2013

Processing by ComputeResourcesController#hardware\_profile\_selected as

Parameters: {"hwp\_id"=>"d9e12cb0-b0eb-4967-910d-f4317ba3ef88", "id"=>"1-phx1-soc-rhev"}

Operation FAILED: undefined method `II' for nil:NilClass

Rendered common/500.rhtml (6.4ms)

Completed 500 Internal Server Error in 444ms (Views: 9.1ms | ActiveRecord: 0.0ms)

# **Associated revisions**

# **Revision c2096fe0 - 02/25/2013 03:34 PM - Amos Benari**

fixes #2224 Selecting a RHEV 3.1 template does not work properly

## **History**

## **#1 - 02/19/2013 04:30 PM - Ohad Levy**

- *Category set to Compute resources*
- *Assignee set to Amos Benari*
- *Target version set to 1.2.0*

#### **#2 - 02/21/2013 08:20 AM - Amos Benari**

*- Status changed from New to Need more information*

Could not reproduce. Can you please add the error from foreman log? If the issue can be reproduced, please also add steps to reproduce. Thanks.

#### **#3 - 02/21/2013 11:24 AM - Anonymous**

The output I listed is what I am seeing in the logs. I sent the full production.log over for your review.

I set up a new server and pointed it at an Ovirt 3.2/Fedora 18 setup I have and I see the same thing.

# **#4 - 02/21/2013 12:33 PM - Ohad Levy**

can you please enable debug and send the full production log?

## **#5 - 02/21/2013 12:34 PM - Ohad Levy**

btw: i did not see the log in the ticket

## **#6 - 02/21/2013 09:34 PM - Anonymous**

*- File production.log added*

Attached production.log with debug enabled.

By the way, Foreman is runnning on RHEL 6, in case it makes a difference. I can probably provision a server running on Fedora tomorrow just to make sure it's not something distro specific.

## **#7 - 02/22/2013 09:33 AM - Anonymous**

Doing this makes it work, the template info populates, and I can provision, but I have no idea what removing it breaks.

```
--- /usr/lib/ruby/gems/1.8/gems/rbovirt-0.0.15/lib/ovirt/volume.rb.orig    2013-02-22 09:28:45.000000000 -0500
+++ /usr/lib/ruby/gems/1.8/gems/rbovirt-0.0.15/lib/ovirt/volume.rb    2013-02-22 09:28:56.000000000 -0500
@@ -35,7 +35,7 @@
            @format = (xml/'format').first.text
      @sparse = (xml/'sparse').first.text
      @status = (xml/'status').first.text
      \ellvm = Link::new(\ellclient, (xml/'vm').first[:id], (xml/'vm').first[:href])
+     # @vm = Link::new(@client, (xml/'vm').first[:id], (xml/'vm').first[:href])
         end
```
## **#8 - 02/22/2013 11:10 AM - Anonymous**

I found the 'what it breaks'; the vm name does not get set properly in rhev. ends up being something like foreman\_XXXXXXX where the X's are numbers.

# **#9 - 02/25/2013 04:01 PM - Amos Benari**

- *Status changed from Need more information to Closed*
- *% Done changed from 0 to 100*

Applied in changeset [c2096fe06c6095d6d2d7c7fe1803701926a3b93d.](https://projects.theforeman.org/projects/foreman/repository/foreman/revisions/c2096fe06c6095d6d2d7c7fe1803701926a3b93d)

#### **Files**

production.log 61.9 KB 02/21/2013 Anonymous